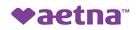

## Check to see if your MEDICAL provider is participating on a plan ★ Go to: aetna.com/docfind Continue as a guest and then "Search" Please enter your home location (zip, city, county or state) to access providers specific to your plan benefits. Enter location here Select a <u>MEDICAL plan</u>: Select "Aetna Choice POS II (Open Access)" then "Continue". Select a Plan R Enter plan name to narrow list below, e.g. Managed Choice Show all plans (including those not in my area) Aetna Open Access Plans Aetna Choice® POS II (Open Access)

- 4. If you know the name of the provider/facility, use the What do you want to search for near section.
  - If you do not know the name of the provider/facility, scroll down to the Find what you need by category section.
  - 6. Call Aetna Customer Service Monday Friday 8am-6pm CST for assistance at: Medical: 1-855-824-5361 (Hold until you are given the option to be transferred to a Customer Service Representative)